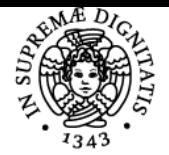

# **UNIVERSITÀ DI PISA LABORATORIO DI ANALISI DEI DATI**

# **NICOLA SALVATI**

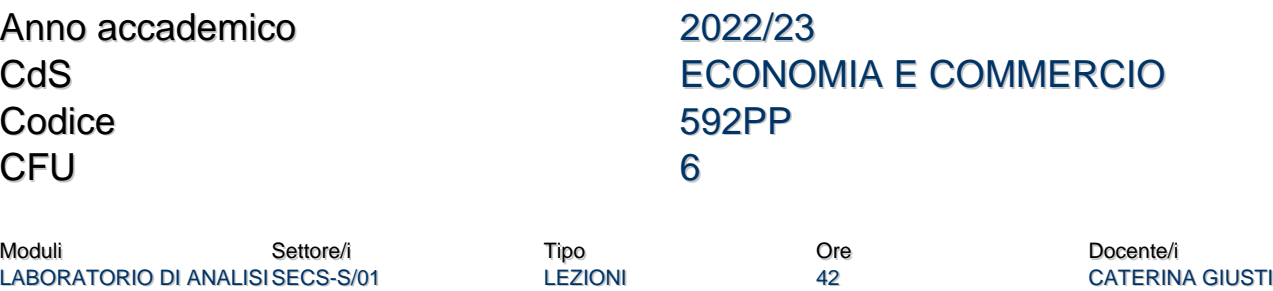

# Obiettivi di apprendimento

# **Conoscenze**

DEI DATI

Lo studente avrà acquisito conoscenze in merito agli strumenti informatici per l'applicazione di metodologie statistiche. In particolare lo studente acquisirà la conoscenza dell'uso in statistica del software excel e ol software R. Lo studente approfondirà lo studio di tecniche statistiche applicate a dati reali con l'utilizzo di questi strumenti informatici.

# Modalità di verifica delle conoscenze

La verifica delle conoscenze sarà oggetto della valutazione dell'elaborato scritto previsto all'inizio di ogni sessione d'esame e una discussione orale dell'elaborato.

# Capacità

Lo studente saprà utilizzare il software excel e il software R per analizzare dati. Lo studente sarà in grado di presentare in una relazione scritta i risultati dell'attività di analisi dei dati.

# Modalità di verifica delle capacità

Durante le lezioni saranno svolte analisi di data set e di dati simulati per comprendere l'utilizzo dei software excel e R.

# **Comportamenti**

Saranno acquisite opportune accuratezza e precisione nello svolgere attività di analisi di dati reali e simulati.

#### Modalità di verifica dei comportamenti

Durante le sessioni di laboratorio saranno valutati il grado di accuratezza e precisione delle attività di analisi dei dati svolte.

#### Prerequisiti (conoscenze iniziali)

Per partecipare e superare il corso si ritiene la conoscenza necessaria della strumentazione analitico-quantitativa dei corsi di statistica di base.

#### Indicazioni metodologiche

- Il Corso verrà svolto prevalentemente con lezioni frontali in classe con ausilio di lucidi/slides.
- Il Corso prevede lo svolgimento di esercitazioni in laboratorio (es.: si usano i PC delle aule informatiche, i PC personali degli studenti)
- Dal sito di elearning del corso sarà possibile scaricare materiali didattici. Inoltre nel sito ci saranno le comunicazioni docentestudenti, pubblicazione di test per esercitazioni a casa, programma di esame e i risultati delle prove scritte.
- Lo studente potrà interagire con il docente nei ricevimenti e attraverso l'uso della posta elettronica.

# Programma (contenuti dell'insegnamento)

- Tabelle pivot, rappresentazioni grafiche di variabili e mutabili con Excel
- Medie analitiche e di posizione calcolate con Excel
- Misure di variabilità relative e assolute e forma della distribuzione (asimmetria e curtosi) calcolate con Excel

NICOLA SALVATI

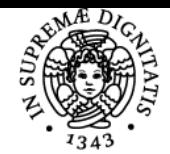

# **Sistema centralizzato di iscrizione agli esami** Programma

# UNIVERSITÀ DI PISA

- Campionamento statistico attraverso la generazione dei numeri casuali con Excel
- Alcune variabili casuali continue e discrete con Excel
- Verifica di Ipotesi con Excel (media, proporzione e indipendenza)
- Inferenza statistica per dati accoppiati (o appaiati)
- Correlazione e regressione lineare semplice e multipla con Excel
- Introduzione al software statistico R
- Regressione lineare semplice e multipla in R
- Introduzione al machine learning in R
- Utilizzo del software statistico R all'interno di Excel

# Bibliografia e materiale didattico

Espa, G. & Micciolo, R. (2012) Analisi esplorativa dei dati con R. Apogeo s.r.l. Dispensa del Prof. Bertaccini, B. (2018) Introduzione alla Statistica Computazionale con R. Firenze University Press. Bortot, P. (2012) Materiale didattico del corso Laboratorio di Statistica. CLAMED. S. Borra e A. Di Ciaccio, Statistica, metodologie per le scienze economiche e sociali, McGraw-Hill, 2008 Newbold, Carlson, Thorne, Statistica, Pearsons, Prentice Hall, 2007. Middleton, M. (2004) Analisi Statistica con Excel. Apogeo.

T.H. Wonnacott e R.J. Wonnacott, Introduzione alla Statistica, Franco Angeli, 2002. Libri di utile consultazione: Ieva F., Masci, C. & Paganoni, A.M. (2016) Laboratorio di Statistica con R. Edizioni Pearson.

# Indicazioni per non frequentanti

Non esistono variazioni per studenti non frequentanti in merito a: programma, modalità d'esame, bibliografia, etc...

# Modalità d'esame

L'esame finale consiste di una prova al computer utilizzando excel e R e di una prova orale facoltativa. L'eventuale prova orale verterà su una discussione dell'elaborato svolto dallo studente nella prova scritta, allo scopo di chiarire gli eventuali dubbi ingenerati dalla prova stessa, e sugli argomenti facenti parte del programma di esame. In generale la durata della prova scritta è di 100 minuti.

# **Note**

Gli studenti devono verbalizzare il voto dello scritto al primo appello orale disponibile dopo lo scritto, anche quando non intendono sostenere la prova orale (eventuali eccezioni vanno comunicate al docente).

Ultimo aggiornamento 02/08/2022 16:45